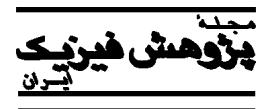

مجلة پژوهش فيزيك ايران، جلد ۱۱ ،۳ شمارة ، پاييز ۱۳۹۰

(دريافت مقاله: ۱۳۸۹/۵/۲۰ ؛ دريافت نسخة نهايي: ۱۳۹۰/۵/۸)

 انتشار امواج الكترومغناطيسي در پلاسماي در حال تعادل، مي تواند باعث بهوجود آمدن ناپايداريها در محيط شود. بررسي شرايط وجـود رشـد ايـن ناپايـداريهـا از اهميـت ويژه ايي برخوردار است. در اين مقاله ناپايداري رامان پيش رو در پلاسما به روش شبيهسازي ذرهاي بررسي ميشود. چون محيطهاي پلاسـمايي از نظـر فيزيكـي بـسيار پيچيـده ناپايداري از روش شبيهسازي ذرهاي استفاده شده است. در مدلسازي ناپايداري مذكور از كد دو بعدي الكترومغناطيسي غير نسبيتي به روش شبيه سازي ذره در جعبه استفاده شـده است. بدين منظور محيط پلاسما كه شامل الكترون ها يونهاست به صور ذره شبيهاي سازي شده فرض ميشود كه يونها به دليـل اينرسـي زيـاد زمينـه ثـابتي را تـشكيل ميدهند، در حاليكه ديناميك الكترونها از طريق حل معادلات نيوتن لورنتس بهدست ميآيد. در اين مقاله مشاهده ميشود كه بـا ورود يـك مـوج تخـت الكترومغناطيـسي بـه پلاسما امواج طولي با دامنه قابل ملاحظهاي در پلاسما شروع به رشد ميكنند، يعني پديده ناپايداري رامان پيش رو مشاهده شده است. نرخ رشد اين امواج طولي با تـايج تئـوري تطابق خوبي دارد. با بررسي فضاي موقعيت ذرات، پديده ( خوشه شدن bunching (مشاهده شد كه خود دليلي بر صحت ايجاد امواج طولي در پلاسما است.  **واژههاي ليدي:** ناپايداري رامان، شبيهسازي ذرهاي پلاسما، امواج الكترومغناطيسي، نرخ رشد  $\overline{a}$ 

مغناطيسي هستند.

 جريان پلاسمايي ميدان مغناطيسي را به وجـود مـي آورد كـه اين ميدان باعث منقبض شدن پلاسما و افزايش چگالي جريـان مــيشــود و در اثــر افــزايش چگــالي جريــان، ناپايــداري  $\vec{\nabla} \times \vec{E} \neq \vec{\nabla} \times \vec{E}$  است ( $\vec{\nabla} \times \vec{E} \neq 0$  عصور مي $\vec{\nabla} \times \vec{E}$ و بايد مجموعه معادلات ماكسول بهطور كامل حل شوند[۱ .]

 در اينجــا بــراي مطالعــة ناپايــداري در پلاســما از روش شبيهسازي كامپيوتري استفاده شده اسـت كـه ايـن روش جـزء دستة علوم محاسباتي است و روشي است كه در آن نقطة آغـاز كار، بررسي علمي مـدل رياضـي پديـدة مـورد نظـر مـيباشـد. معادلات مدل رياضي بايد به فرم جبري گسسته سازي شوند تـا

در توصيف يك پلاسـماي در حـال تعـادل، پارامترهـاي بـسيار زيادي از جمله ناپايداري ها مطرح هستند . هرگـاه يـك اخـتلال رشد كننده در سيستم وجود داشته باشد به طوريكه بتواند كـل پيكربندي سيستم و يا كميـتهـاي ماكروسـكوپيك دسـتگاه را تغيير بدهد، به اصطلاح ميگوييم سيستم در حال تعادل ناپايدار قرار دارد.

 **. مقدمه** 

 در يــك طــرح ســاده ناپايــداريهــا بــه دو دســته اصــلي ناپايداريهاي فضاي مكان يا ناپايـداريهـاي ماكروسـكوپيك و ناپايداريهاي فضاي سرعت يا ميكروسكوپيك تقسيم مي شـوند كه خود شامل دو گروه ناپايداريهاي الكترواستاتيكي و الكتـرو

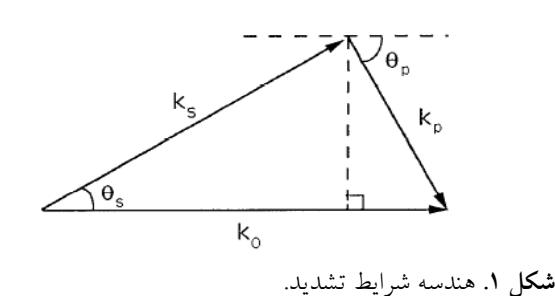

براي حل عددي قابل درك باشند. معادلات گسسته سازي شـده زمانيكه به عنوان يكسري دستورات كامپيوتري بيان مـي شـوند، توصيف كنندة مدل شبيهسازي هستند كه به صورت يك برنامـة شبيهسازي كامپيوتري در ميآيد.

 حتي در سادهترين محاسبات به روش شبيه سـازي، اطلاعـات بسيار حجيمي توليد ميشود كه نيازمند يك بررسي علمي است تـا از آن نتايج قابل فهمي بـه دسـت آيـد. از ايـنرو بيـشترين تـلاش پژوهشگران در اين زمينه، معطوف به بـهدسـت آوردن روش هـاي شبيهسازي مناسبي براي سيستم هاي فيزيكي مـيباشـد كـه توسـط منابع كامپيوتري محدودي كه در دسترس است، قابل بررسي باشند.

 تفاوت بين يك پلاسماي شبيهسازي شده و يـك پلاسـماي واقعي در تعداد بارها، ميـدانهـا و معيارهـاي فـضايي و زمـاني اسـت. يـك پلاسـماي واقعـي شـامل تعـداد بـسيار زيـادي از الكترون ها و يون هاي مثبت است. در يك فرآيند شبيه سازي يك ذرة باردار در اصل يك مجموعة همگنـي از تعـداد بـسيار زيـاد ذرات باردار در يك پلاسماي واقعي است، بنابراين بـار و جـرم آن چند برابر بار و جرم ذرات واقعي است. ولي نـسبت بـار بـه جرم ذرات شبيهسازي شده و واقعي برابرند و بدين ترتيـب در شبيهسازي تعداد بسيار زيـاد بـار در پلاسـما بـا تعـداد كمتـري جايگزين مي شود و ميتوان پديدههـاي فيزيكـي بـسياري را بـا تعداد ذرات محدودي شبيهسازي كرد.

 از مزيت ايـن روش مـيتـوان بـه حجـم پـايين آرايـههـا و محاسبات اشاره كرد. كاربرد كلمـه "ذره " در حافظـة كـامپيوتري نشان دهندة همان مفهوم ذرات باردار است كه فضاي واقعـي را اشغال مي كنند.

 لازم به ذكر است كه بررسيهاي تئوري در زمينة ناپايـداري رامان به خوبي انجام پذيرفته است و هدف از اين مقالـه تطبيـق

نتايج حاصل از شبيهسازي ذره در جعبه با نتايج نظري ميباشد.

**. ناپايداري، شرايط اوليه مدل شبيهسازي در پلاسما**

**. . بررسي ناپايداري رامان معادلات بهكار رفت**

در ناپايداري رامان يك موج نور ورودي با دامنه بزرگ بـه يـك موج نوري پراكنده و يك موج الكتروني پلاسما تبديل ميشـود. در پراكندگي پيش رو مستقيم، سرعت فاز تقريبا نزديك سرعت نور است و ذرات بسيار كمي در زمينه پلاسما وجود دارنـد كـه انرژي لازم را براي به دام افتادن توسط اين امواج كسب كنند و در نتيجه شتاب بگيرنـد. در صـورتيكـه مـوج ورودي در يـك مسافت نسبتا طولاني در پلاسماي كم چگال منتشر بشود، مـوج الكتروني پلاسما با دامنه قابل توجهي توليد مي شود كه ميتواند الكترونهاي پر انرژي توليد كند[۲ . ]

 بــه 0 0 شــكل يــك مــوج ورودي بــا مشخــصات *k* , <sup>ω</sup>( ) به يک موج پراکنـده شـده  $\vec{E} = \vec{E}$  و  $\vec{E} = \vec{E} \cos(k - \omega_c t)$ *k* <sup>ω</sup> تبـديل مـيشـود كـه *p ek* يك موج الكتروني پلاسـمايي , ( ) ازروابط پراكندگي زير پيروي مي كنند[۳] :

 $\begin{pmatrix} 1 \\ 2 \end{pmatrix}$  $\omega_{ek}^{\dagger} = \omega_{p}^{\dagger} + \tau k_{p}^{\dagger} v_{e}^{\dagger}$  $\omega$ <sup>r</sup><sub>s</sub> =  $\omega$ <sup>r</sup><sub>p</sub> +  $k$ <sup>r</sup><sub>s</sub> $c$ <sup>r</sup>

كه  $\displaystyle{v_e = \sqrt{\frac{k_B T}{m_e}}}$  سرعت حرارت<sub>ى</sub> الكترونهاى پلاسما،  $\displaystyle{v_e = \sqrt{\frac{k_B T}{m_e}}}$ جـرم الكتـرون اسـ . شـرايط تطـابق (شـرط *me* ـت بـولتزمن و تشديد)<sup>\</sup> فركانس و عدد موج به صورت زير است :  $\omega_{\rm s} = \omega_{\rm s} + \omega_{e k}$ 

$$
\omega_{\circ} = \omega_{s} + \omega_{ek} ,
$$
  

$$
\vec{k}_{\circ} = \vec{k}_{s} + \vec{k}_{p} ,
$$
 (7)

 $k$ ، كه  $(\omega_s)$   $\omega$  ه  $\rightarrow$ ( ) *<sup>s</sup> k* بـه ترتيـب فركـانس <sup>و</sup> عـدد مـوج، <sup>G</sup>  $\overline{\left(\vec{k}_p\right)}$   $\left(\vec{k}_p\right)$  فركـانس هـستند و  $\left(\vec{k}_p\right)$  فركـانس (عدد موج) موج الكتروني پلاسما هستند. هندسة اين شـرايط زاويـة <sup>θ</sup>*<sup>s</sup>* در شكل ۱ نـشان داده شـده اسـت . در ايـن شـكل پراكندگي است.

 بيشترين نرخ رشد در ناپايداري رامـان پـيش رو و پـس رو در پلاسماي همگن از رابطة زير بهدست ميآيد[۴ :] <sup>٢</sup> (SRS(

\_\_\_\_\_\_\_\_\_\_\_\_\_\_\_\_\_\_\_\_\_\_\_\_\_\_\_\_\_\_\_\_\_\_\_\_\_\_\_\_\_\_\_\_

۱. Phase matching

۲. Stimulated Raman backward and forward scattering

$$
\gamma = \frac{k_p v_{os}}{\mathfrak{r}} \left[ \frac{\omega_{pe}^{\mathfrak{r}}}{\omega_{ek} (\omega_{\mathfrak{r}} - \omega_{ek})} \right]^{\frac{1}{\mathfrak{r}}}.
$$
 (7)

براي ايجاد ناپايداري رامان موج بايد در پلاسما نفوذ كند . چون (فركـانس *pe* <sup>ω</sup> كمينية فركـانس يـك مـوج نـوري درپلاسـما، الكتروني پلاسما) است واضح است كه طبق شرايط تطـابق لازم كه است <sup>ω</sup><sup>0</sup> <sup>≥</sup> <sup>ω</sup> *pe* يعني باشد . <sup>2</sup> *cr <sup>n</sup> n* ≤ كه در آن *n* چگـالي 4 *n* چگـالي بحرانـي درپلاسماسـت[۵] كـه بـا *cr* پلاسماست و  $r_{cr} = \frac{1}{\sqrt{2\pi}} \int_0^{\pi} \frac{1}{\sqrt{2\pi}} \, d\mu$ توجه به رابطهٔ پاشندگی و فرکانس پلاسما مقدار  $n_{cr} = \frac{m}{2}$ *e*  $=\frac{m\omega_s^{\gamma}}{\sqrt{\pi e^{\gamma}}}$  $\mathfrak{r}\pi e^{\mathfrak{r}}$ *n cr* را براي آن مييابيم. اگر شرط *n* ≤ در پلاسما بر قرار باشد 4 آن را پلاسماي كم چگال ميناميم.

 $\left(\text{PIC Simulation}\right)$ 

از روش شبيهسازي ذره در جعبه در پلاسما بـراي دنبـال كـردن مسير ذرات باردار در يك ميدان الكترومغناطيـسي خودسـازگار كه روي نقاط شبكه ثابت محاسبه شدهاند، استفاده ميشود . طرح كلي شبيهسازي بر اساس مفهوم خود سازگار بودن ميدانهاست. چنانچه توزيع ذرات در هر گام زماني و مقادير ميدان ها در گـام زماني قبل مشخص باشند مي توان مقادير ميدان در زمان جديــد را با استفاده از معادلات حاكم بر ميدان (آمپر– فــاراده) محاسـبه كرد. چنين ميداني بر حركـت ذرات تـأثير مـيگـذارد و باعـث آرايش جديد آنها مي شود كه نحوهٔ اين حركـت را مـي تـوان بـا استفاده از حل نيروي لورنتس مشخص كرد . بنابراين ميدانهـاي الكترومغناطيسي كه مورد توجـه هـستند از توزيـع ذرات تـأثير ميپذيرند و بر توزيع ذرات تأثير ميگذارند. ايـن مـسئله همـان خودسازگاري ميدانهاي الكترومغناطيسي است. به صورت كلي الگوريتم كد دو بعدي الكترومغناطيسي نوشته شده به شرح زيـر است:

 در ابتداي برنامه شرايط اوليـه بـا مـشخص كـردن مكـان و سرعت ذرات مشخص میشود، سپس با اســتفاده از درونيــابـی<sup>۲</sup>

\_\_\_\_\_\_\_\_\_\_\_\_\_\_\_\_\_\_\_\_\_\_\_\_\_\_\_\_\_\_\_\_\_\_\_\_\_\_\_\_\_\_\_\_

مي توان چگالي بار، . جريـان و ..... را در هـر بـازة زمـاني روي نقاط شبكه بهدست آورد . با محاسبة چگـالي جريـان و چگـالي بار، ميدانهاي الكترومغناطيسي توسط معادلات ميـدان بـر روي نقاط شبكه محاسبه ميشوند . در مرحلة بعدي مكان نقاط فاز در فضاي فاز توسط معادلات نيوتن – لورنتس به دست ميآيد . اما براي اين محاسبات نياز به داشتن مقادير ميدانها بر روي نقـاط فاز است كه با برونيابي<sup>"</sup> از مقادير ميدانها بر روى نقاط شـبكه به روش لاگرانژ به دست مي [ آيد ۶ . ] مقادير به دست آمده بـراي مكان و سرعت نقاط فاز به عنوان شرايط اولية گام زمان بعـدي استفاده ميشود و تمامي مراحـل برنامـه بـه ايـن ترتيـب دنبـال خواهد شد. اجراي مراحل فوق در يك كد كامپيوتري بـه زبـان برنامه نويسي فرترن ۹۰ نوشته شده است.

 معيارهايي براي تضمين اجراي صحيح كـد از لحـاظ تعـداد ذرات، بازة زماني و بازة مكاني وجـود دارد. تعـداد ذرات بايـد بسيار بيشتر از نقاط شبكه باشد، كه اين مطلـب تـضمين كننـده اين حقيقت است كه در طول زمان شبيه سازي هر خانـة شـبكه همواره به طور ميانگين شامل چندين ذره شود. بازة مكاني نبايد بزرگتر از طول دباي <sup>λ</sup>*<sup>D</sup>* باشد تا بدين ترتيـب توزيـع پتانـسيل توسط جدايش بار، قابل محاسبه شود. بازة زماني بايـد كمتـر از عكس فركانس الكترون*ي* پلاسما  $\overset{\rightharpoonup}{op_{pe}}$  باشـد تـا بــدين ترتيـب نوسانات پلاسمايي توليد گردد[۷ .]

اولين گام در حل يـك سيـستم معـادلات، بـي بعـد سـازي ميباشد تا از خطاهاي ناشي از وجود ضـرايب خيلـي بـزرگ و خيلي كوچك اجتناب شود . بي بعدسازي اسـتفاده شـده در كـد دو بعدي نسبت به خصوصيات مـوج ورودي بـه صـورت زيـر است:

 $\frac{q}{mc \omega_{\rm s}} E(B) \rightarrow E(B),$  $t\omega \to t, \quad k_{\infty} x \to x, \quad \frac{v}{c} \to v,$  $\frac{\Im \pi q}{\Im m c} J \rightarrow J$  $\omega \to t$ ,  $k \to x$ ,  $\frac{v}{c} \to$ ω  $\frac{1}{\lambda}$  $J \rightarrow$  $\ddot{\phantom{0}}$ ۴ و <sup>0</sup>*k* فركـــانس و عـــدد مـــوج تخـــت <sup>0</sup> كـــه در آن <sup>ω</sup>

\_\_\_\_\_\_\_\_\_\_\_\_\_\_\_\_\_\_\_\_\_\_\_\_\_\_\_\_\_\_\_\_\_\_\_\_\_\_\_\_\_\_\_\_

۱. Particle In Cell Simulation

۲. interpolation

۳. extrapolation

موج فرودی¢، عدد موج فرودی م<sup>ـم•</sup>\، فرکانس موج فرودی بــا<br>.  $\times$ ۱۰''(cm $^{-1}$ ) بعــد ('`cm') بعــد ('`cm) ۱/۲۳ و فركانس الكترونى پلاسما با بعد (`sec`)°۰ ا×۶/۱×.

 ذرات را الكترون در حالت سكون در نظر گرفته و در راسـتاي *x* در فاصلة ۴۵ *x* < <۵ قرار داديم و در راستاي *y* شرط دورهايي بودن را لحاظ كرديم. توزيع مكاني الكتـرونهـا يكنواخـت اسـت. محيط پلاسما كه شامل الكترون ها و يونهاست به صورت ذرهايـي شبيهسازي شده و فرض مي شود كه يونها به دليـل اينرسـي زيـاد زمينه ثابتي را تشكيل مي دهند، در حاليكه ديناميك الكتـرونهـا از طريق حل معادلات نيـوتن- لـورنتس بـه دسـت مـيآيـد. بعـد از ۱۰×۱/۲۳ <sup>=</sup> *<sup>n</sup>* و چگـالي <sup>۱۰</sup> محاسـبه، چگـالي الكتـرون هـا مقـدار ۱۳ بحراني مقدار ۱۰×۳/۱ = *ncr* بـه دسـت آمـد كـه بـا توجـه بـه *n cr* برقراي شرط *n* ≤ 4 براي ناپايـداري مـذكور، انتظـار مـشاهدة ناپايداري را در نتايج كد داريم. فواصل زماني اجراي برنامه توسـط زير برنامة dt set تعيين ميشود. مدت اجراي برنامه هم در قسمت برنامهٔ اصلی توسط تعداد تكرارها<sup>\</sup> محاسبه ميشود.

 با در نظر گرفتن موج ورودي تخـت الكترومغناطيـسي بـه  $\vec E = E_\circ \sin\big(\omega t\,kx\big)\,\hat j$  معادلهٔ  $\hat f$   $\sin\big(\omega t\,kx\big)\,\hat j$  م ۰=*x* به جعبة شـبيهسـازي اعمـال مـيشـود، و طبـق معـادلات  $\vec{B} = E_\circ \sin \big(\omega t - kx \big) \hat{k}$  ماكسول اعمال ميدان  $\hat{k}$  ،  $\sin \big(\omega t - kx \big) \hat{k}$ پديدة ناپايداري رامان يا رشـد امـواج طـولي در پلاسـما مـورد بررسي قرار گرفت. قابل ذكر است كه بررسي هاي نظري در اين زمينه انجام شده است و هدف از اين مقاله مقايسة نتايج نظـري با نتايج شبيهسازي ذرهاي است.

لازم است براي مقايسهٔ عبور موج تخت از پلاسما و خلأ، ابتــدا جعبة شبيهسازي فاقد پلاسما باشـد . شـكل ۲ نـشان دهنـدة آن است كه نحوة انتشار موج تخت الكترومغناطيسي با نتايج نظري در انطباق كامل است و در عبور موج تخت از خلأ، هـيچ گونـه موج الكتريكي طولي ايجاد نشده است.

\_\_\_\_\_\_\_\_\_\_\_\_\_\_\_\_\_\_\_\_\_\_\_\_\_\_\_\_\_\_\_\_\_\_\_\_\_\_\_\_\_\_\_\_

**. نتايج عددي بهدست آمده از كد دو بعدي**

الكترومغناطيسي ورودي، *m* و *q* جرم و بار الكتريكـي ذرات، *E* و *B* ميدان الكتريكـي و مغناطيـسي، *c* سـرعت نـور، *J* چگـالي جريان ، *v* سرعت ذرات، *x* مكان ذرات و *t* زمان ميباشد. براي شبيهسازي برهمكنش يك موج تخت الكترومغناطيسي با يك بره پلاسما نياز به شبيهسازي معادلات ماكسول ميباشـد. معادلات ماكسول در دستگاه گاؤسي به شكل زير است:  $\vec{\nabla} \times \vec{B} = \frac{\partial}{\partial c} \frac{\partial \vec{E}}{\partial t} + \frac{\partial \vec{\nabla}}{\partial t} \frac{\partial \vec{B}}{\partial t}$  (۴)  $\frac{\dot{B}}{\partial t}$ ,  $\vec{E} = -\frac{1}{\epsilon}$  $\vec{\nabla} \times \vec{E} = -\frac{1}{2} \frac{\partial}{\partial x}$  $\overrightarrow{10B}$ 

c ∂  $\vec{\nabla} \cdot \vec{E} = 4\pi \rho$ ,

 $\vec{\nabla} \cdot \vec{B} = \cdot$ 

حل اين معادلات در سه بعد به دليـل حجـم بـالاي آرايـه هـا و محاسبات، يك مجموعه كاملا پيچيده را تـشكيل مـيدهـد. بـه همين جهت سعي ميشود كه اين معادلات را با در نظر گـرفتن فرضهايي كه باعث كاهش ابعاد مسئله ميشود سادهتر كرد . در اينجا تحولات يك موج تخت الكترومغناطيسي با قطبش خطـي كه در راستاي *x* منتشر مي شود را در برهمكنش بـا پلاسـما در نظر ميگيريم. بدين صـورت مؤلفـههـاي پتانـسيل بـرداري بـه مـــيشـــود <sup>و</sup> بـــا توجـــه بـــه <sup>G</sup> صـــورت ( *<sup>y</sup>* , , 0 0 <sup>=</sup> (*A A <sup>A</sup> <sup>E</sup> t* ϕ <sup>∂</sup> = −∇ − ∂ <sup>G</sup> G G *B A* =∇× <sup>و</sup> G G <sup>G</sup> ميــــدان مؤلفــــههــــاي ، ( , , ) الكترومغناطيسي مي *EEB <sup>x</sup> y z* .باشد

 هنگام عبور يك موج تخت با اين مشخصات، اگر الكترون هـا در راسـتاي *z* سـرعت اوليـه نداشـته باشـند، حركـت ذرات در صفحه *xy* باقي خواهـد مانـد و تحـولي در راسـتاي *<sup>z</sup>* وجـود نخواهد داشت (براي اطلاعات بيشتر به پيوست مراجعه شود).

**. . شرايط اوليه مدل شبيه سازي**

دادههاي بي بعد و شرايط اوليه در كد دو بعدي الكترومغناطيسي بهكار رفته در اين مقاله به شرح زير است:

 طول جعبـة شـبيه سـازي در دو راسـتاي *x* و *y*، ،۵۰ فاصـلة مكاني نقاط شبكه در راسـتاي *x* و *y* ،۱ / ۰، تعـداد ذرات در هـر سلول يك، تعداد كل ذرات ۲۰۰۰۰۰۰، تعداد نقاط شـبكه در دو راستاي *x* و *y* ، ،۵۰۱ دامنة موج الكتريكي فـرودي ،۰/۰۵ طـول

۱. iteration

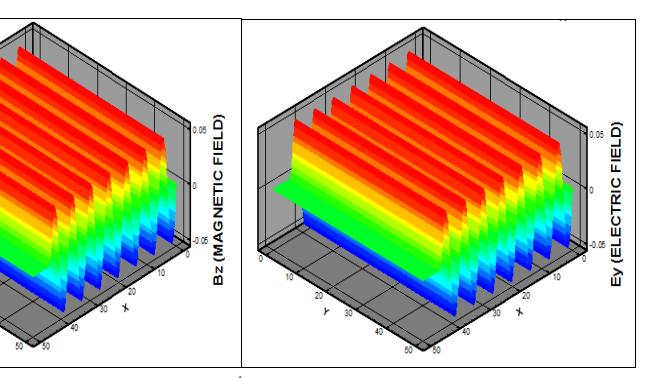

**شكل .<sup>۲</sup>** انتشار موج الكترومغناطيسي تخت در خلأ.

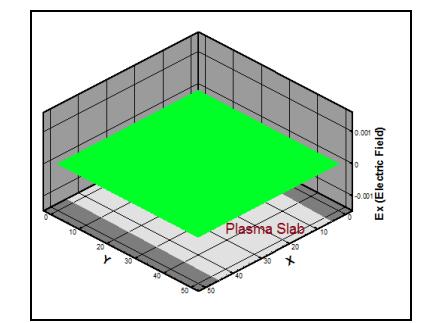

**شكل .۳** هنوز موج الكتريكـي بـه پلاسـما نرسيده است.

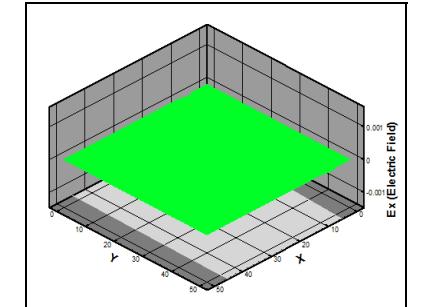

**شكل .۴** آغاز رشد امواج طولي در اثر انتشار موج ورودي در پلاسما.

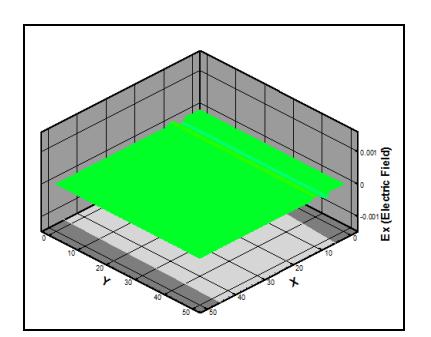

(ELECTRIC FIELD)

**شكل .۵** آغاز رشد امواج طولي در اثر انتـشار موج ورودي در پلاسما.

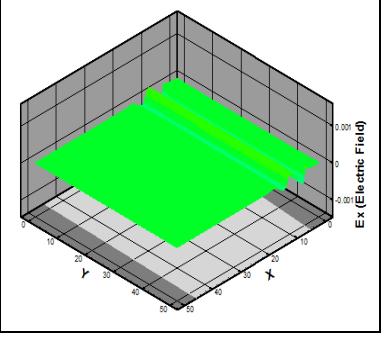

**شكل .۶** رشد امواج طـولي در اثـر انتـشار موج ورودي در پلاسما.

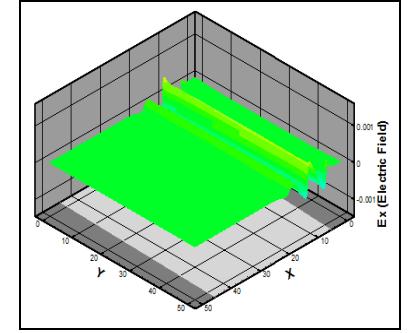

**شكل .۷** رشد امواج طولي در اثر انتشار موج ورودي در پلاسما.

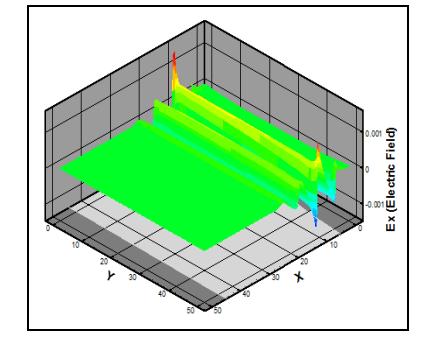

**شكل .۸** رشد امواج طولي در اثر انتشار مـوج ورودي در پلاسما.

اين نتايج عددي حاصل شده از انتشار موج تخت در خلأ دليلي بر صحت عملكرد كد است[۸].

 حال در مورد بررسي ناپايداري رامان پيش رو بـا توجـه بـه شرايط اوليه و مدل شبيهسازي ابتدا موج تخت الكترومغناطيسي از مرز وارد ناحية خلأ و سپس وارد تيغة پلاسـماي كـم چگـال شده و پس از عبور از اين تيغه دوباره وارد ناحيه خلأ ميشود. در اين حالت يك تيغة پلاسماي رقيق را در نظـر گـرفتيم و

انتـشار امــواج الكترومغناطيــسي را در آن مـورد بررســي قــرار دادهايــم. بــا در نظــر گــرفتن مــوج ورودي تخــت بــه معادلــة که از مرز سمت راست یعنــی  $\vec{E} = E_c \sin(\omega t - kx) \hat{j}$ جعبة شبيهسازي اعمال ميشود، پديدة ناپايداري رامان يـا رشـد امواج طولي در پلاسما مورد بررسي قرار گرفته است.

با اين توضيحات، با توجه به شكل هـاي ۳ تــا ۱۴، مـشاهده ميشود كه ميدان الكتريكي طولي كه در حالـت خـلأ در زمـان

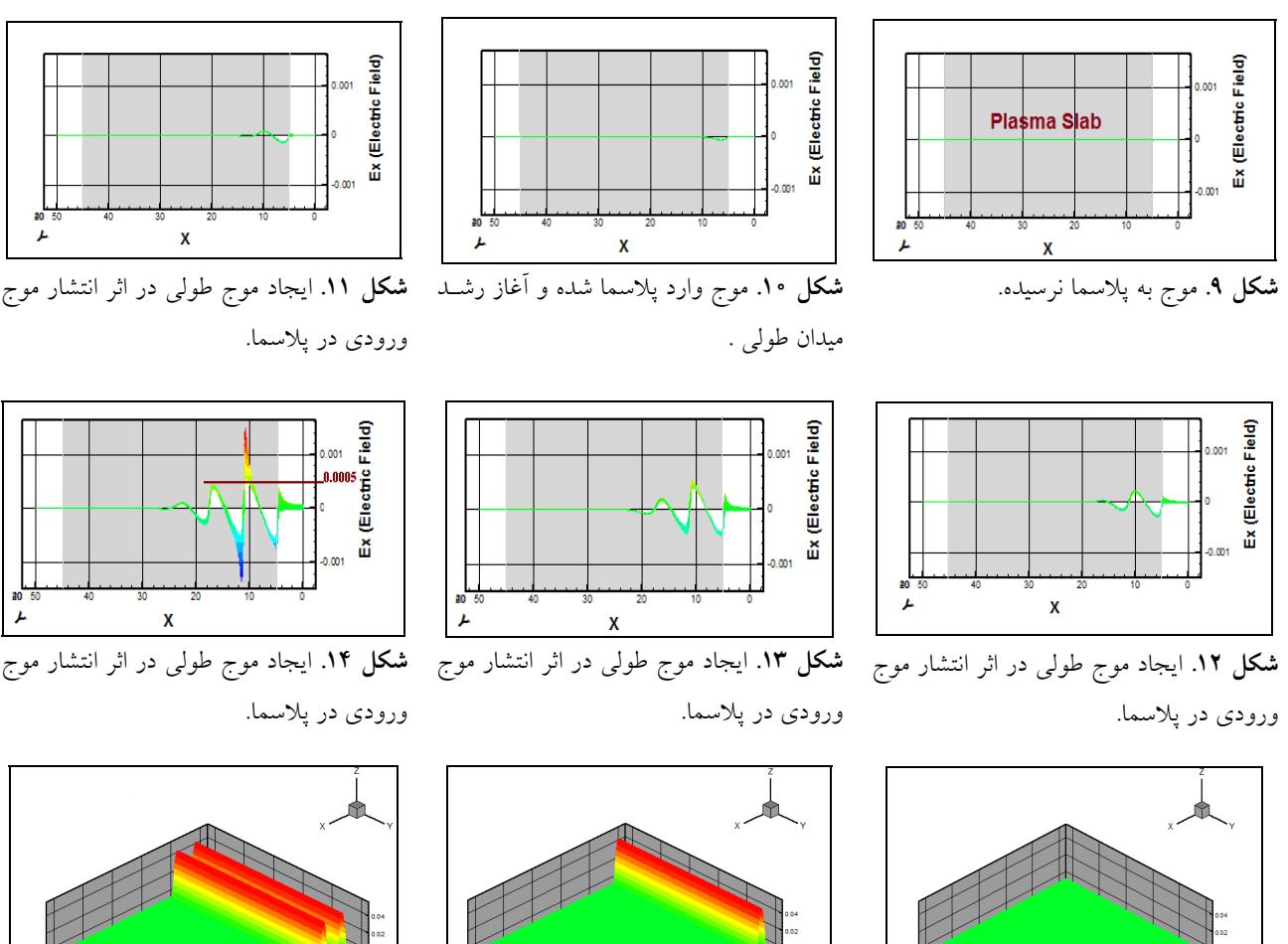

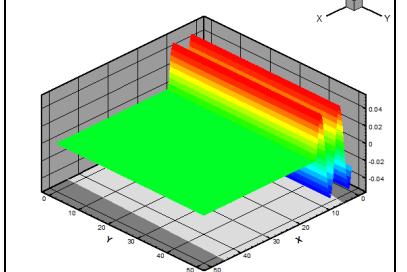

**شكل ۱۵**. ورود موج به جعبهٔ شبیه سازی. **شكل ۱۶**. انتشار موج در جعبهٔ شبیه سازی. **شكل ۱۷**. انتشار موج در جعبهٔ شبیه سازی.

انتشار موج ورودي در راستاي *x* صفر بود در پلاسما شروع بـه رشد كرده و به بيشينة مقدار ۰/۰۰۰۵ ميرسد كه در مقايـسه بـا مقدار دامنة موج ورودي مقدار قابـل تـوجهي اسـت (بيـشترين مقدار دامنة موج طولي تقريبـا ۰/۰۱ دامنـة مـوج ورودي رشـد كرده است). شكل هاي ۳ تا ۸ نشانگر رشد اين ميدان طـولي در اثر انتشار موج ورودي در پلاسما مي باشد (تعداد تكرار ۳۰۰۰ )، كه نماي رشد اين امواج طـولي از پهلـو، بـراي درك بيـشتر در شكلهاي ۹ تا ۱۴ آورده شده است.

*n cr* با توجه به برقراري شرط *n* ≤ در اين كد انتظار داريـم 4 كه پلاسما در عبور موج الكترومغناطيسي ورودي شفاف باشد و موج ورودي به راحتي از آن عبور كنـد. نمودارهـاي ۱۵ تـا ۲۰

صحت اين مطلب را به اثبات ميرساند[۸]،. كه نماي كناري اين در شكلهاي ۲۱ نشان داده شده است.

 بايد توجه داشت كه دامنه موج طولي ايجاد شـده تـا مقـدار محدودي رشد ميكند و پس از آن با ايجاد حفـره در پلاسـما و ايجاد آشفتگي از رشد آن جلوگيري ميشود و شكل موج طولي بههم ميريزد كه اين مطلب ناشي از اثرات غير خطي در پلاسما است[۱۰-۹]. در اين حالت ذرات به دام افتاده در موج دائماً بـا موج در تبادل انرژي هستند. بـراي بررسـي ايـن مطلـب اجـازه داديم موج زمان طولانيتري در جعبه شـبيهسـازي انتـشار يابـد (تعداد تكرار ۴۰۰۰). در شكلهاي ۲۲ مشاهده مي شـود كـه بـا اين پيشروي، شكل موج طولي در آستانه خراب شدن است.

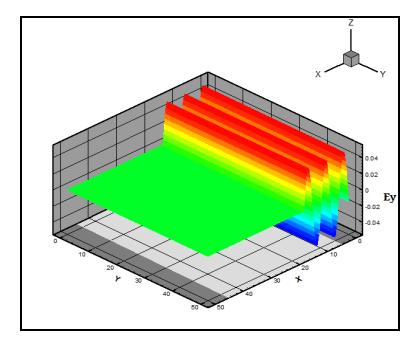

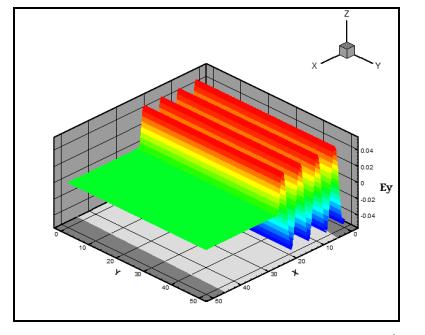

**شكل .۱۸** انتشار موج در جعبة . شبيه سازي **شكل .۱۹** انتشار موج در جعبة شبيه سازي. **شكل .۲۰** انتشار موج در جعبة شبيه سازي.

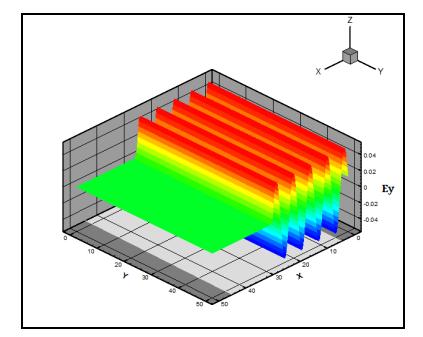

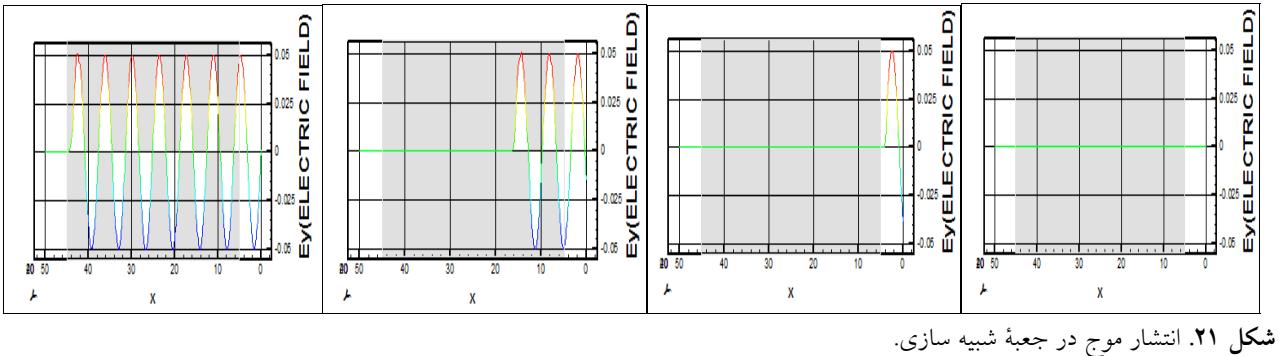

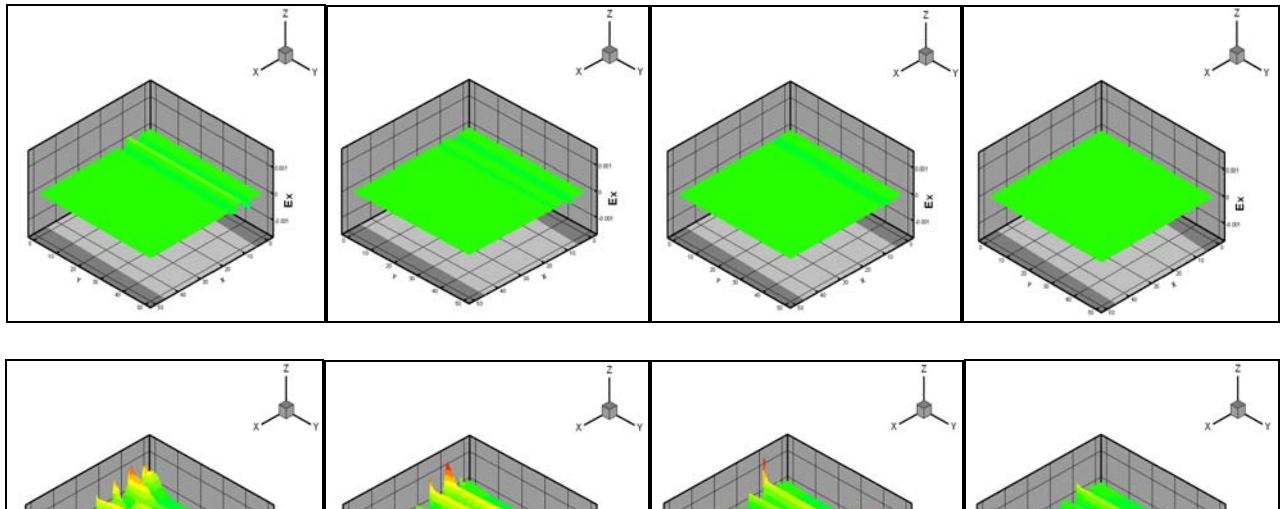

نماي كناري رشد اين موج طولي در شكل هاي ۲۳ قابل مشاهده است.

بحراني است، پلاسما شفاف است و نحوه انتـشار مـوج ورودي در پلاسما به صورت شكل ۲۴ است.

البته چون هنوز چگالي ذرات پلاسما خيلي كمتر از چگـالي

**شكل .<sup>۲۲</sup>** رشد امواج طولي در اثر عبور موج ورودي از پلاسما در زمان طولانيتر.

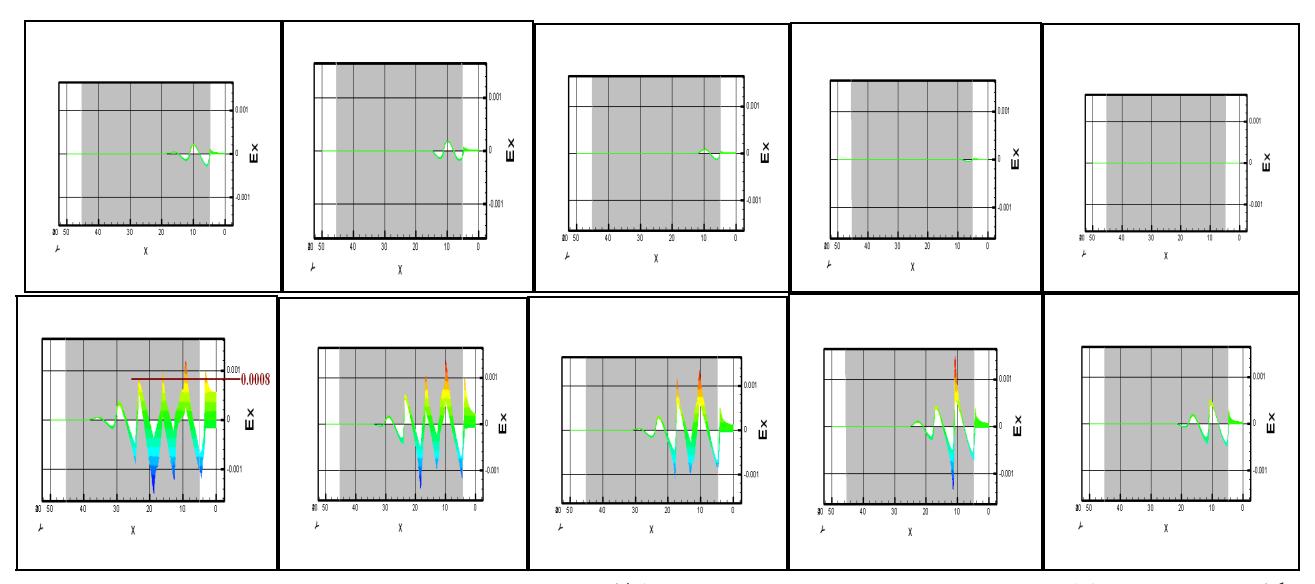

**شكل .<sup>۲۳</sup>** رشد ميدان طولي در پلاسما در اثر عبور موج ورودي در زمان طولانيتر.

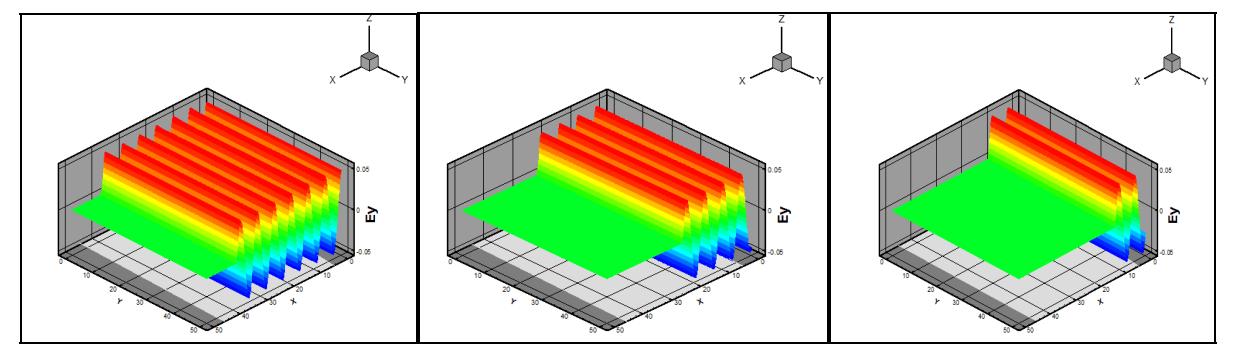

**شكل .<sup>۲۴</sup>** انتشار موج ورودي در جعبة . شبيه سازي

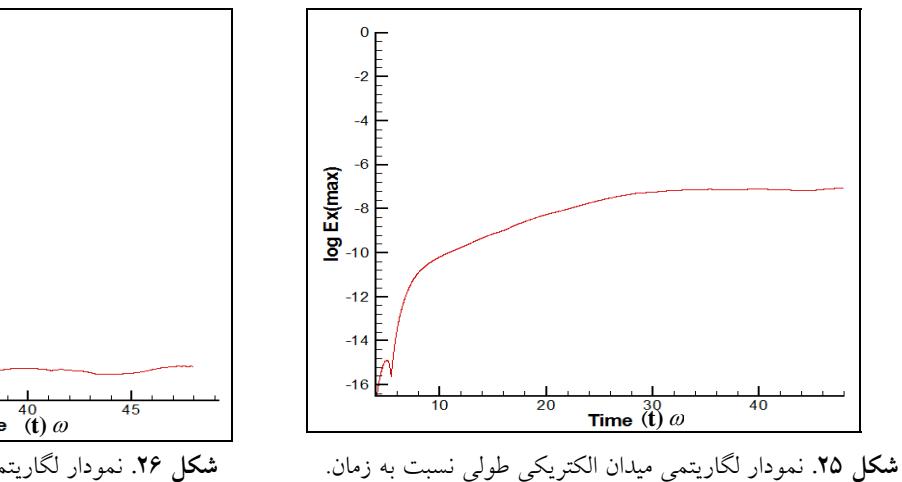

 مهمترين مـسئله در ناپايـداري هـا انـدازهگيـري نـرخ رشـد ناپايداري است. براي اين منظور نمودار لگاريتمي ميدان نـسبت به زمان به صورت شكل ۲۵ بهدست آمده است.

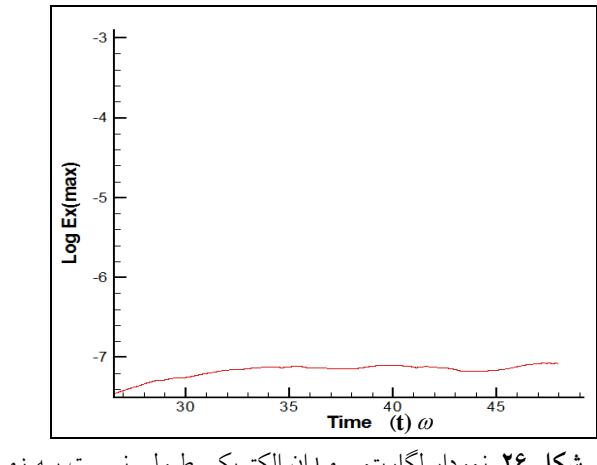

**شكل .۲۶** نمودار لگاريتمي ميدان الكتريكي طـولي نـسبت بـه زمـان براي دامنههاي قابل توجه.

 با توجه به شكل ۲۵ از زمانهاي ۲۵ و يا ۳۰ به بعد انـدازة دامنة ميدان قابل توجه است و نمودار، شيب ملايمي دارد . شيب نمودار ۲۶ را ميتوان به عنوان نرخ رشد ميدان در نظر گرفت.

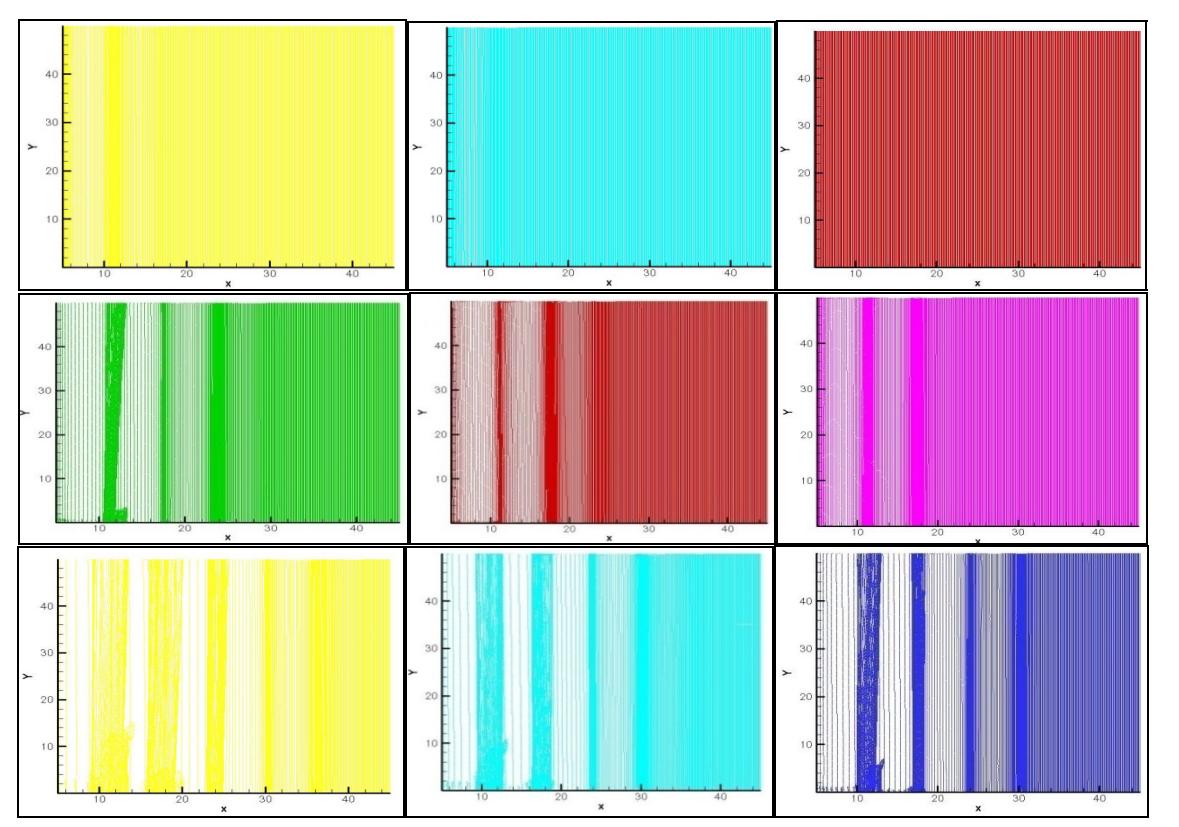

**شكل .<sup>۲۷</sup>** فضاي موقعيت ذرات.

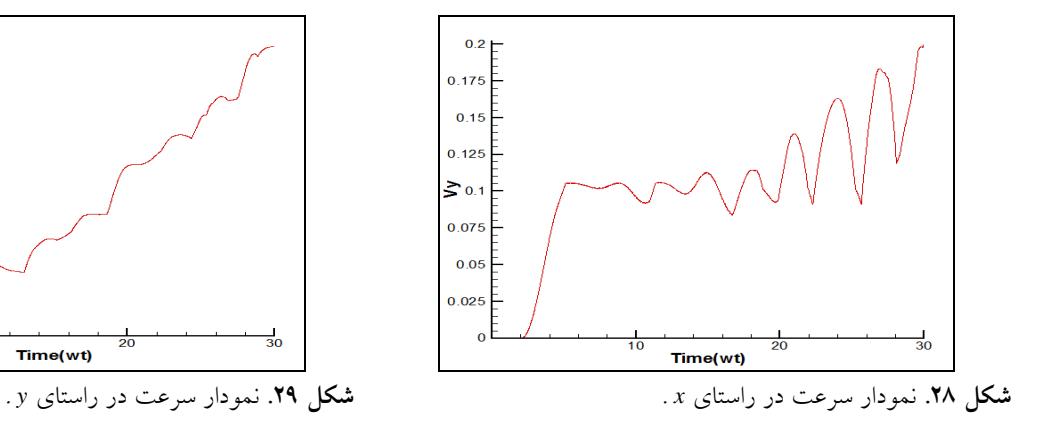

 بهترين راه براي محاسبة شـيب خـط ايـن نمـودار روش كمتـرين مربعــات ٰ اســت. در ايــن روش عــرض از مبــدأ خطــي بــه معادلــهٔ + = *b ax y* را كمينهميكنند و بهترين خطي كهمنطبق بر مجموعـهاي ازنقاط است را مييابند. شيب اين خط ازرابطة زير بهدست ميآيد.

$$
a = \frac{n \sum_{i=1}^{n} x_i y_i - \sum_{i=1}^{n} x_i \sum_{i=1}^{n} y_i}{n \sum_{i=1}^{n} x_i^{\mathsf{T}} - \sum_{i=1}^{n} x_i \sum_{i=1}^{n} x_i}
$$
 (2)

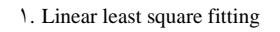

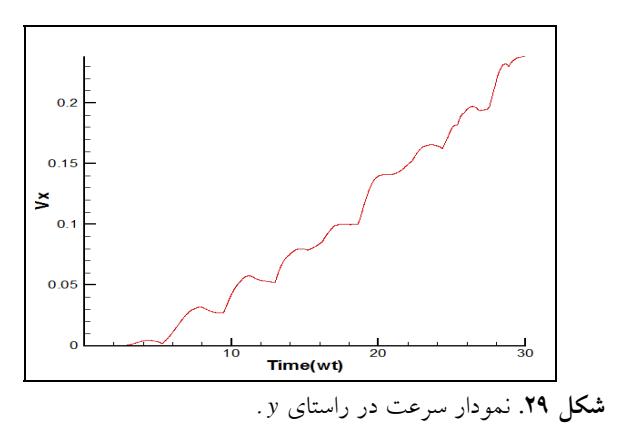

 مقدار شيب محاسبه شده براي (شكل ۲۶) كه نـشان دهنـدة نرخ رشد ناپايداری است، مقدار <sup>۳-</sup>۰۱۳۴×۱/۰۱۳۴ بهدست آمد كه -۳ با مقدار تحليلي محاسبه شده از رابطة (۳) يعنـي ۱۰×۰/۹ بـه مقدار ۱۲/۶ درصد خطا دارد.

 در شكل ۲۷ فضاي موقعيـت ذرات رسـم شـده اسـت كـه جداسازي بارها و پديده خوشهاي شدن<sup>۲</sup> را نشان ميدهد و اين خود دليلي بر صحت ايجاد امواج طولي در پلاسما است[۱].

\_\_\_\_\_\_\_\_\_\_\_\_\_\_\_\_\_\_\_\_\_\_\_\_\_\_\_\_\_\_\_\_\_\_\_\_\_\_\_\_\_\_\_\_

۲. bunching

 در ادامه بررسيهاي به عمل آمده در مورد فضاي فاز نمودار بيشترين مقدار سرعت در دو راستاي *x* و *y* در هر بازة زماني را براي جعبهاي به طول ۳۰ با تعداد تكرارهاي ۳۰۰۰ بـه صـورت شكل هاي ۲۸ و ۲۹ بهدست آورديم . مشاهده ميكنيم كه سرعت ذرات در هر دو راستاي *x* و *y* زياد مي شود و در بازه هاي زماني بعدي از سرعتشان كاسته ميشود.

در اين مقاله پديدة ناپايداري رامان پيش رو توسط يـك كـد دو بعدي الكترومغناطيسي غير نسبيتي كه بـه زبـان برنامـه نويـسي فرترن ۹۰ نوشته شده است، شبيه سازي گرديـد. ابتـدا بـه دليـل اطمينان از صحت عملكرد كد مورد نظـر پديـدة انتـشار امـواج الكترومغناطيسي در محيط هاي خلأ و پلاسماي كم چگال مـورد بررسي قرار گرفت و مشاهده شد كه با رعايت شرط كم چگال بودن پلاسما در انتشار امواج الكترومغناطيـسي ورودي از مـرز، در پلاسما و خلأ تفاوتي وجود ندارد. يعني پلاسماي كم چگال در برابر عبور امواج الكترومغناطيسي حكم يك محيط شفاف را دارد. همچنــين مــشاهده شــد كــه هنگــام عبــور مــوج تخــت الكترومغناطيسي در خلأ هيچ گونه موج طولي ايجاد نمـيشـود، ولي در عبور از پلاسماي كم چگال، امـواج طـولي بـا دامنـهاي قابل ملاحظه رشد ميكند. اين مطلب دليلي بر مـشاهدة پديـدة ناپايداري امواج الكترومغناطيسي در عبـور از پلاسماسـت . كـم بودن در صد خطاي محاسبه شده براي نرخ رشد اين ناپايـداري در مقايسه با مقدار تحليلي آن دليل خوبي براي عملكرد مناسب كد نوشته شده، مي باشد.

 فضاي موقعيت ذرات رسم شده نيز نشانگر پديده خوشهاي شدن است اين خود دليلي بـر صـحت ايجـاد امـواج طـولي در پلاسما است.

معادلات حاكم بر ميدانها و امواج الكترومغناطيـسي، معـادلات ماكسول است. با اسـتفاده از ايـن معـادلات تحـول ميـدانهـاي الكترومغناطيسي در طول زمان و مكان قابل مـشاهده اسـت. بـا

**الف. شبيهسازي معادلات ميدان** 

توجه به وابستگي تحولات مكاني ميدان الكتريكي بـه تحـولات زمــاني ميــدان مغناطيــسي و بــالعكس (قــانون فــارادي و آمپر – ماكسول) گسستهسـازي ايـن معـادلات بـدون بعـد شـده ) <sup>B</sup> *<sup>E</sup> t* <sup>∂</sup> = −∇ × ∂ <sup>G</sup> <sup>G</sup> <sup>G</sup> <sup>و</sup> *<sup>E</sup> <sup>B</sup> <sup>J</sup> t* <sup>∂</sup> =∇× − ∂ ) بــه روش زيــر مطــرح G G <sup>G</sup> <sup>G</sup> ميشود.

 $\overline{\phantom{a}}$  با توجه به معادلات فوق (مشتقگيري زمـاني از ميـدان هـاي *E* و *B* در سمت چـپ <sup>و</sup> وجـود خـود ايـن ميـدان هـا در سـمت <sup>G</sup> راسـت) انتگــرال $\xi$ يــرى زمــانى بــه روش پــرش قورباغــه<sup>'</sup> در بازههاي زماني صحيح و نيم صحيح زماني و مكاني مطابق شكل ۳۰ انجام شده است[۱۱ .]

این روش زمان- مرکزی<sup>۲</sup> است و دقـت مــشتقات زمــان*ي* از مرتبه دوم است. در فضاي دو بعدي ميـدان هـا، بـه ميـدان هـاي الكتريكي عرضي TE و مغناطيسي عرضي TM تقسيم ميشوند. در صفحه *xy* . هستند بـراي <sup>G</sup> همه متغيرهاي فضايي از جمله *<sup>K</sup>* ي، اجــزا <sup>G</sup> <sup>G</sup> ميــدانهــاي TM بــا در نظــر گــرفتن <sup>0</sup>= ⋅*B k* را داريــم و بــراي ميــدانهــاي TE بــا شــرط *z y B E Ex* , , ي، اجزا مشابه , , *zxy EBB* . را داريم نموداركلي، كه <sup>G</sup> <sup>G</sup> <sup>0</sup><sup>⋅</sup> <sup>=</sup>*E k* تركيبي از نمودارهـاي لازم بـراي ميـدانهـاي TM و TE اسـت براي موقعيت هاي نسبي مؤلفههاي ميدان، چگالي جريـان و . . . به صورت شكل ۳۱ ميباشد. در بعضي از كاربردها ميـدانهـاي TE صفر باقي ميمانند، بنابراين نيازي به محاسبه و ذخيرهسازي آن نيست[۱۲].

 اكنون ميتوان با اسـتفاده از روش گسـستهسـازي بـوريس، مورس و نلسون<sup>"</sup> مشتق زمان<sub>ی</sub> معــادلات ماکــسول را بــه شــکل نوشت، به طوریکه  $\big( \partial_t E_x \big)_{j + -, k}^{n - \frac{1}{\gamma}} = \frac{1}{\Delta t}$  $(E_x)$ ,  $-(E_x)$  $\left(E_x\right)_{j+\frac{1}{2},k}^{n+\frac{1}{2}} - \left(E_x\right)_{j+\frac{1}{2},k}^{n}$ ,  $+\frac{1}{2}$   $j+\frac{1}{2},k$   $j+\frac{1}{2}$  $+\frac{1}{x}, k$   $\Delta$ 1  $\sum_{i=1}^{\infty}$   $\binom{-x_i}{i+1}$   $\binom{-x_i}{i+1}$  $\gamma$   $=$   $\frac{1}{2}$   $\frac{1}{2}$   $\$  $\overline{ }$ ٢  $(E_x)_{\substack{j+\frac{1}{\gamma},k}}^n = E_x \left( \left[ j + \frac{1}{\gamma} \right] \Delta x, k \Delta y, n \Delta t \right)$ 1  $(E_x)^n$ ، كه در آن  $(E_x)^n$ ,  $\sum_{j+\frac{1}{\gamma},k} E_x \left( \left\lfloor j+\frac{1}{\gamma}\right\rfloor$ مؤلفـــــه *x* ميـــــدان الكتريكـــــي در زمـــــان ∆ *t n* و در

\_\_\_\_\_\_\_\_\_\_\_\_\_\_\_\_\_\_\_\_\_\_\_\_\_\_\_\_\_\_\_\_\_\_\_\_\_\_\_\_\_\_\_\_

**. تيجهگيري** 

۱. Leap-frog scheme

۲. Time centering method

۳. Boris, Morse, Nielson

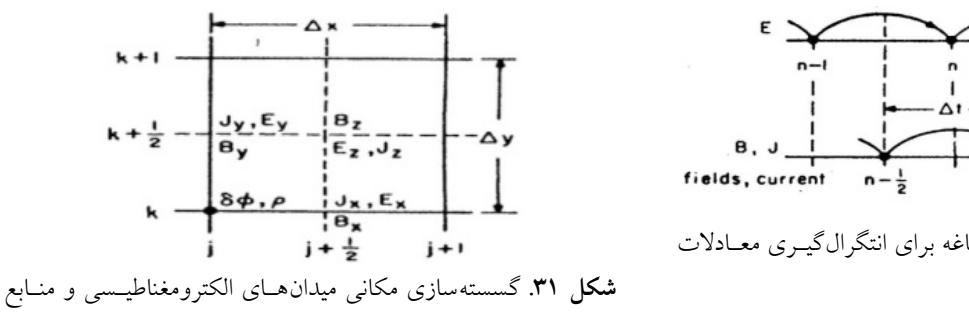

جريان و بار.

 از معـادلات معلـوم اسـت كـه زمـان محاسـبه ميـدانهـاي الكتريكي و مغناطيسي يكي نيـست. ميـدانهـاي مغناطيـسي در *n* بازههاي زماني نيم صحيح محاسـبه مـي شـوند يعنـي *Bz*  $\pm\frac{1}{2}$ و  $B_z$   $\vert$  ، *Ex <sup>n</sup>* ميدان الكتريكي در انتهاي بازههاي صـحيح زمـاني يعنـي  $E^{n+1}_{y}$  ،  $E^{n+1}_{y}$ ، و از آنجـا كـه در حركـت ذرات كــه در  $E^{n+1}_{x}$ قسمت بعد درباره آن صحبت ميشود، نياز است كه ميدان ها هم گيري ميكنيم[۱۲]: *Bz* ميانگين *<sup>n</sup>* زمان باشند. براي محاسبة

$$
(B_z)_{j+\frac{1}{\gamma},k+\frac{1}{\gamma}}^{n+\frac{1}{\gamma}} = \frac{(B_z)_{j+\frac{1}{\gamma},k+\frac{1}{\gamma}}^{n+\frac{1}{\gamma}} + (B_z)_{j+\frac{1}{\gamma},k+\frac{1}{\gamma}}^{n-\frac{1}{\gamma}}}{\gamma}.
$$

حال با توجه به معادلات ماكسول لازم اسـت كـه چگـالي هـاي جريان و بار محاسبه شوند. بدين منظور روي نقاط شبكه از يك تابع وزني به شرح زير استفاده كردهايم[۱۲ :]

*x* و *<sup>j</sup>* اب فرض ذرة *i* ام كه باردار نيز هست در مكان هـاي *y* قرار دارد، براي بـهدسـت آوردن ميـدانهـا بـا اسـتفاده از *<sup>k</sup>* چگالي بار و جريان ذرات، يك شبكة فضايي در نظر مي گيـريم *x j* = ∆*<sup>x</sup>* و ∆ = *<sup>k</sup> ky y* . است سايز اين شبكه كـه *<sup>j</sup>* كه در آن از *x* ∆بهدست مي آيد، بايد به اندازة كـافي كوچـك باشـد تـا از خطاهاي عددي دور شويم . براي محاسبة چگالي بـار و جريـان هر ذره با توجه به شكل زير يك تابع وزني سطحي براي آن در نظر مي گيريم. كه اين وزنها با روابط زير داده مي شود:

$$
\rho_{j,k} = \rho_c \frac{(\Delta x - x)(\Delta y - y)}{\Delta x \Delta y},
$$

$$
\rho_{j+\lambda,k} = \rho_c \frac{x(\Delta y - y)}{\Delta x \Delta y},
$$

$$
\begin{aligned}\n\text{d}\mathbf{C} &= \text{d}\mathbf{C} \cdot \text{d}\mathbf{C} \cdot \text{d}\mathbf{C} \\
&= \text{d}\mathbf{C} \cdot \text{d}\mathbf{C} \cdot \text{d}\mathbf{C} \\
&= \text{d}\mathbf{C} \cdot \text{d}\mathbf{C} \cdot \text{d}\mathbf{C} \\
&= \text{d}\mathbf{C} \cdot \text{d}\mathbf{C} \cdot \text{d}\mathbf{C} \\
&= \text{d}\mathbf{C} \cdot \text{d}\mathbf{C} \cdot \text{d}\mathbf{C} \\
&= \text{d}\mathbf{C} \cdot \text{d}\mathbf{C} \cdot \text{d}\mathbf{C} \\
&= \text{d}\mathbf{C} \cdot \text{d}\mathbf{C} \cdot \text{d}\mathbf{C} \\
&= \text{d}\mathbf{C} \cdot \text{d}\mathbf{C} \cdot \text{d}\mathbf{C} \cdot \text{d}\mathbf{C} \\
&= \text{d}\mathbf{C} \cdot \text{d}\mathbf{C} \cdot \text{d}\mathbf{C} \cdot \text{d}\mathbf{C} \\
&= \text{d}\mathbf{C} \cdot \text{d}\mathbf{C} \cdot \text{d}\mathbf{C} \cdot \text{d}\mathbf{C} \\
&= \text{d}\mathbf{C} \cdot \text{d}\mathbf{C} \cdot \text{d}\mathbf{C} \cdot \text{d}\mathbf{C} \\
&= \text{d}\mathbf{C} \cdot \text{d}\mathbf{C} \cdot \text{d}\mathbf{C} \cdot \text{d}\mathbf{C} \\
&= \text{d}\mathbf{C} \cdot \text{d}\mathbf{C} \cdot \text{d}\mathbf{C} \cdot \text{d}\mathbf{C} \\
&= \text{d}\mathbf{C} \cdot \text{d}\mathbf{C} \cdot \text{d}\mathbf{C} \cdot \text{d}\mathbf{C} \\
&= \text{d}\mathbf{C} \cdot \text{d}\mathbf{C} \cdot \text{d}\mathbf{C} \cdot \text{d}\mathbf{C} \\
&= \text{d}\mathbf{C} \cdot \text{d}\mathbf{C} \cdot \text{d}\mathbf{C} \cdot \text{d}\mathbf{C} \\
&= \text{d}\mathbf{C} \cdot \text{d}\mathbf{C} \cdot
$$

 $\frac{m}{2}$ 

$$
\left(\partial_{t}E_{x}\right)_{j+\frac{1}{\gamma},k}^{n+\frac{1}{\gamma}},\n\left(\partial_{t}E_{y}\right)_{j+\frac{1}{\gamma},k}^{n+\frac{1}{\gamma}}=\left(\partial_{y}B_{z}-J_{x}\right)_{j+\frac{1}{\gamma},k}^{n+\frac{1}{\gamma}},\n\left(\partial_{t}E_{y}\right)_{j,k+\frac{1}{\gamma}}^{n+\frac{1}{\gamma}}=\left(-\partial_{x}B_{z}-J_{y}\right)_{j,k+\frac{1}{\gamma}}^{n+\frac{1}{\gamma}},\n\left(\partial_{t}E_{y}\right)_{j,k+\frac{1}{\gamma}}^{n+\frac{1}{\gamma}},\n\left(\partial_{t}E_{y}\right)_{j,k+\frac{1}{\gamma}}^{n+\frac{1}{\gamma}},\n\left(\partial_{t}E_{y}\right)_{j,k+\frac{1}{\gamma}}^{n+\frac{1}{\gamma}},\n\left(\partial_{t}E_{y}\right)_{j,k+\frac{1}{\gamma}}^{n+\frac{1}{\gamma}},\n\left(\partial_{t}E_{y}\right)_{j,k+\frac{1}{\gamma}}^{n+\frac{1}{\gamma}},\n\left(\partial_{t}E_{y}\right)_{j,k+\frac{1}{\gamma}}^{n+\frac{1}{\gamma}},\n\left(\partial_{t}E_{y}\right)_{j+\frac{1}{\gamma},k+\frac{1}{\gamma}}^{n+\frac{1}{\gamma}},\n\left(\partial_{t}E_{y}\right)_{j+\frac{1}{\gamma},k+\frac{1}{\gamma}}^{n+\frac{1}{\gamma}},\n\left(\partial_{t}E_{y}\right)_{j+\frac{1}{\gamma},k+\frac{1}{\gamma}}^{n+\frac{1}{\gamma}},\n\left(\partial_{t}E_{y}\right)_{j+\frac{1}{\gamma},k+\frac{1}{\gamma}}^{n+\frac{1}{\gamma}},\n\left(\partial_{t}E_{y}\right)_{j+\frac{1}{\gamma},k+\frac{1}{\gamma}}^{n+\frac{1}{\gamma}},\n\left(\partial_{t}E_{y}\right)_{j+\frac{1}{\gamma},k+\frac{1}{\gamma}}^{n+\frac{1}{\gamma}},\n\left(\partial_{t}E_{y}\right)_{j+\frac{1}{\gamma},k+\frac{1}{\gamma}}^{n+\frac{1}{\gamma}},\n\left(\partial_{t}E_{y}\right)_{j+\frac{1}{\gamma},k+\frac{1}{\gamma}}^{n+\frac{1}{\gamma}},\n\left(\partial
$$

$$
(B_z)^{n+\frac{1}{\gamma}}_{j+\frac{1}{\gamma},k+\frac{1}{\gamma}} - (B_z)^{n-\frac{1}{\gamma}}_{j+\frac{1}{\gamma},k+\frac{1}{\gamma}} =
$$
\n
$$
(E_y)^n_{j+\gamma,k+\frac{1}{\gamma}} - (E_y)^n_{j,k+\frac{1}{\gamma}} =
$$
\n
$$
-(E_x)^n_{j+\frac{1}{\gamma},k+\gamma} - (E_x)^n_{j+\frac{1}{\gamma},k} + \frac{(E_x)^n_{j+\frac{1}{\gamma},k}}{\Delta y}.
$$

*n* با فرض مشخص بودن *Bz* −1  $B_z \xrightarrow{p+1 \atop 0} E_{x,y}^n$  در معادله فـوق،  $E_{x,y}^n$ ٢ بهدست ميآيد و سپس بدين ترتيب مؤلفههاي ميدان الكتريكـي در يک بازه زمان<sub>ی</sub> بعد يعنی '\**Ey و `*## مشخص میشـود و مقدار مؤلفه هـاي ميـدانهـاي الكتريكـي و مغناطيـسي در تمـام زمانها بهدست ميآيد.

 در اولين گام براي شروع مسئله به ذرات پلاسما سرعت اوليه نميدهيم، مثل اين است كه يك بيم ليزر به يك جامد مـي تابـد و آنرا پلاسما ميكند. براي يافتن ميدان مغناطيسي در نيم بازة زماني  $\vec{B}^n = \vec{B}^{n-\overset{\rightharpoonup}{\mathsf{y}}} - \frac{c\;\Delta t}{\mathsf{v}} \vec{\nabla}\times\vec{E}\,\,\,\,$ اول از رابطهٔ ٢ ٢  $\rightarrow$   $\rightarrow$   $n^{-1}$   $c \Delta t$   $\rightarrow$ استفاده مي كنيم.

 $k + \frac{1}{2} -$ 

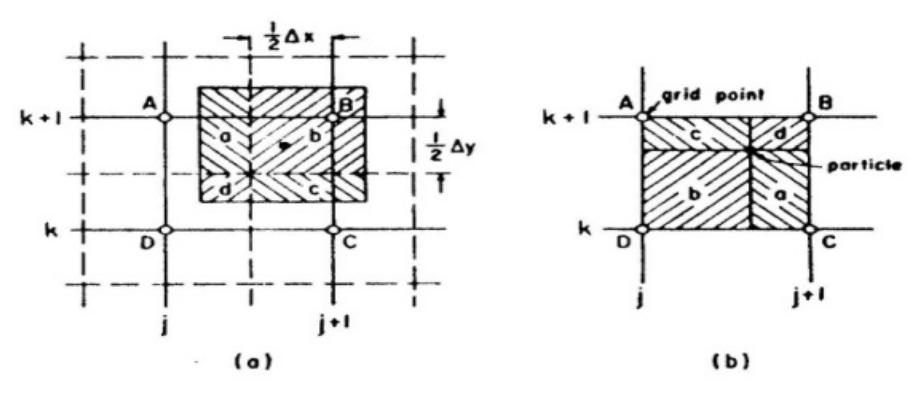

**شكل .<sup>۳۲</sup>** تخصيص بار براي تابع وزني دو بعدي. سطوحي كه به نقاط شبكه تخصيص مييابد بدين ترتيب است : سطح <sup>a</sup> به نقطة <sup>A</sup>؛ سطح <sup>b</sup>به نقطة B و ... .

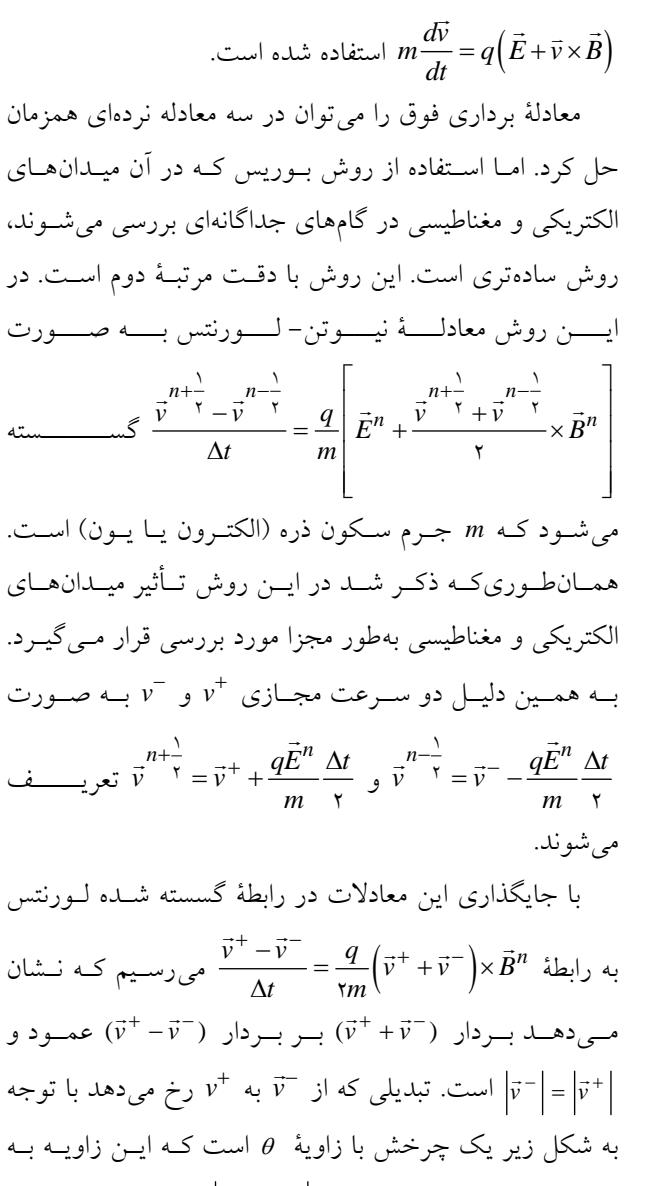

 $\tan\frac{\theta}{\mathbf{v}} = \frac{\left|v_{\perp}^{+} - v_{\perp}^{-}\right|}{\left|v_{\perp}^{+} - v_{\perp}^{-}\right|} = \frac{qB}{m} \frac{\Delta t}{\mathbf{v}} = \omega_c \frac{\Delta t}{\mathbf{v}}$  $v_+^+ + v_-^-$  *m*  $\frac{\theta}{\omega} = \left| \frac{v_{\perp}^{\top} - v_{\perp}}{\omega} \right| = \frac{qB \Delta t}{\omega} = \omega$  $\frac{1}{\perp} - \nu_{\perp}$  $^{+}_{\perp} + v^{-}_{\perp}$  $=\left|\frac{v_{\perp}^+ - v_{\perp}^-}{\cdot}\right| = \frac{qB}{\cdot}\frac{\Delta t}{\cdot} = \omega_c \frac{\Delta t}{\cdot}$  $\tan \frac{1}{\gamma} = \frac{1}{|v_1^+ + v_1^-|} = \frac{1}{|v_1^+ + v_1^-|} = \frac{1}{|v_1^+ + v_1^-|} = \frac{1}{|v_1^+ + v_1^-|}$ 

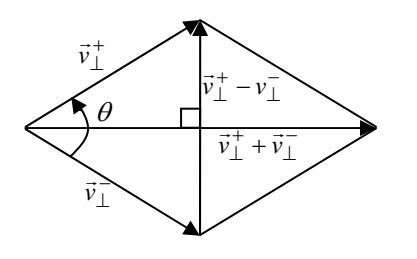

با زاوية <sup>θ</sup> . +<sup>G</sup> به *<sup>v</sup>* <sup>−</sup><sup>G</sup> **شكل .<sup>۳۳</sup>** چرخش *<sup>v</sup>*

$$
\rho_{j+1,k+1} = \rho_c \frac{xy}{\Delta x \Delta y},
$$
\n
$$
\rho_{j,k+1} = \rho_c \frac{(\Delta x - x) y}{\Delta x \Delta y},
$$
\n
$$
\rho_c = \frac{q}{area}
$$
\n
$$
\rho_c = \frac{q}{area}
$$
\n
$$
\rho_c = \frac{q}{area}
$$
\n
$$
\rho_c = \frac{q}{area}
$$
\n
$$
\rho_c = \frac{q}{area}
$$
\n
$$
\rho_c = \frac{q}{area}
$$
\n
$$
\rho_c = \frac{q}{area}
$$
\n
$$
\rho_c = \frac{q}{area}
$$
\n
$$
\rho_c = \frac{q}{area}
$$
\n
$$
\rho_c = \frac{q}{area}
$$
\n
$$
\rho_c = \frac{q}{area}
$$
\n
$$
\rho_c = \frac{q}{area}
$$
\n
$$
\rho_c = \frac{q}{area}
$$
\n
$$
\rho_c = \frac{q}{area}
$$
\n
$$
\rho_c = \frac{q}{area}
$$
\n
$$
\rho_c = \frac{q}{area}
$$
\n
$$
\rho_c = \frac{q}{area}
$$
\n
$$
\rho_c = \frac{q}{area}
$$
\n
$$
\rho_c = \frac{q}{area}
$$
\n
$$
\rho_c = \frac{q}{area}
$$
\n
$$
\rho_c = \frac{q}{area}
$$
\n
$$
\rho_c = \frac{q}{area}
$$
\n
$$
\rho_c = \frac{q}{area}
$$
\n
$$
\rho_c = \frac{q}{area}
$$
\n
$$
\rho_c = \frac{q}{area}
$$
\n
$$
\rho_c = \frac{q}{area}
$$
\n
$$
\rho_c = \frac{q}{area}
$$
\n
$$
\rho_c = \frac{q}{area}
$$
\n
$$
\rho_c = \frac{q}{area}
$$
\n
$$
\rho_c = \frac{q}{area}
$$
\n
$$
\rho_c = \frac{q}{area}
$$
\n
$$
\rho_c = \frac{q}{area}
$$
\n
$$
\rho_c = \frac{q}{area}
$$
\n
$$
\rho_c = \frac{q}{area}
$$
\n
$$
\rho_c = \frac{q}{area}
$$
\n
$$
\rho_c = \frac{q}{area}
$$
\n
$$
\rho
$$

در بررســـي حركـــت ذرات از معادلـــة - نيـــوتن لـــورنتس

**. شبيهسازي حركت تك ذره در حالت دو بعدي**

اثـر مـي كنـد <sup>و</sup> بـا <sup>−</sup><sup>G</sup> - در گام بعدي ميـدان مغناطيـسي بـر *<sup>v</sup>* به دست ميآيد. <sup>+</sup><sup>G</sup> چرخش آن *<sup>v</sup>* – در گام آخر ميدان الكتريك*ي* بر <sup>+</sup>تم اثر م*ي كند و* <sup>γ +1</sup> بــه دست ميآيد. به اين ترتيب با دانستن ميدان ها در لحظة *<sup>n</sup>* و سـرعت *v* ، ذرات در لحظــهٔ  $\frac{1}{\gamma}-n$ ، مــیتــوان ســرعت در لحظــهٔ  $\frac{1}{\gamma}+n$  را بهدست آورد.

میشود و در آن 
$$
\frac{qB}{m}
$$
 فرکانس سیکلوترونی است [11].  
\n
$$
\omega_c = \frac{qB}{m}
$$
 این انجام این چرخش دور بردار کمکی 
$$
t = -\frac{q\vec{B}}{m} \frac{\Delta t}{\gamma}
$$
 و 
$$
\vec{s} = \frac{\vec{v}t}{\gamma + |t|^{\gamma}}
$$
.\n\n
$$
\vec{t} = -\frac{q\vec{B}}{m} \frac{\Delta t}{\gamma}
$$
 و 
$$
\vec{s} = \frac{\vec{v}t}{\gamma + |t|^{\gamma}}
$$
.\n\n
$$
\vec{t} = \vec{v} - \vec{v} \frac{\Delta t}{\gamma}
$$

ايران اصفهان، ، دانشگاه صنعتي اصفهان (١٣٨٨). .۸ مرجان چابكسوار، سحر درويش ملا، مينا جمشيدي، حسين حكيمي پژوه، محمودرضا روحاني، شانزدهمين كنفرانس انجمن اپتيك <sup>و</sup> فوتونيك ايران، دانشگاه يزد (١٣٨٨).

- 9. M Masek, K Rohlena, *Communication in Nonlinear Science and Numerical Simulation* **13** (2008) 125.
- 10. S Brunner, E J Valeo, *Phys. Rev. Lett*., **93**, 14 (2004) 3.
- 11. R W Hockney and J W Eatwood. "*Computing Simulation Using Particles*"*.* Institute of Physics Publishing Bristol and Philadelphia (1994).
- 12. C K Birdsall and A B Longdon, "*Plasma Physics Via computer Simulation*"*.* Institute of Physics Publishing Bristol and Philadelphia (1995).
- 1. N A Krall, and A W Trivelpiece "*Principles of Plasma Physics*"*.* New York and London. McGRAW-HILL Book Company (1992).
- 2. S C Wilks, W L Kruer, K Estabrook, and A El. Langdon, *Phys. Fluids* B **4** (9) (1992).
- 3. C Hugh Barr, and F Francis Chen, *Phys. Fluids* **30,** 4 (1987) 1.
- 4. W L Kruer, "*The Physics of Laser plasma Interactions*"*.* California and New York, Addison-Wesley Publishing Company (1988) 1.
- 5. S C Wilks, W L Kruer, K Estabrook and A B Longdon *Phys. Fluids* B, **4,** 9 (1992) 1.
- 6. W H Press, S A Teukolsky, W T Vetterling and B P Flannery, "*Numerical Recipes*"*,* third edition (2007).

.٧ سحر درويش ملا، مرجان چابكسوار، مينا جمشيدي،

حسين حكيمي پژوه، محمودرضا روحاني، كنفرانس فيزيك